## **Self-paced training and Quick Start guides**

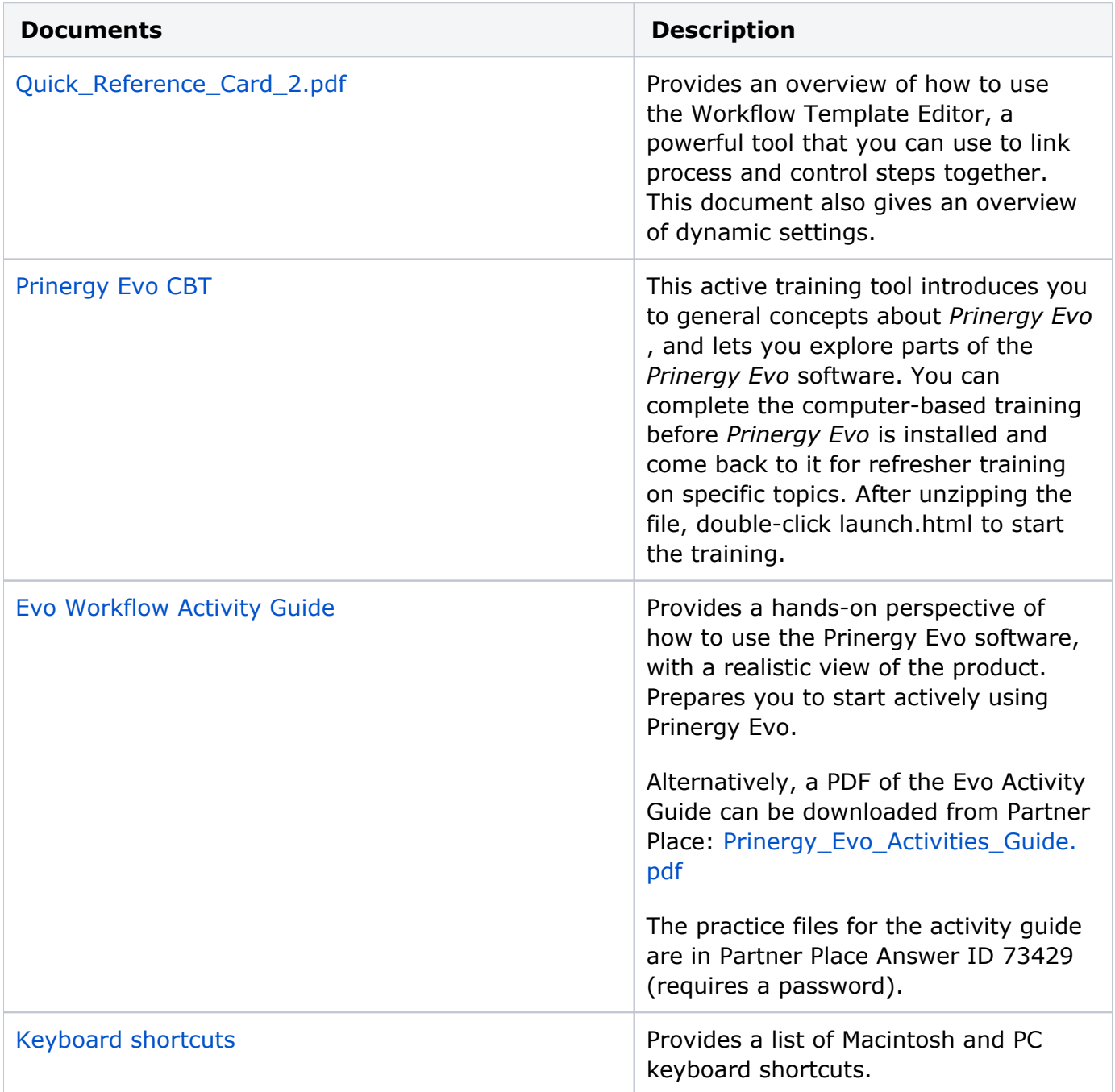

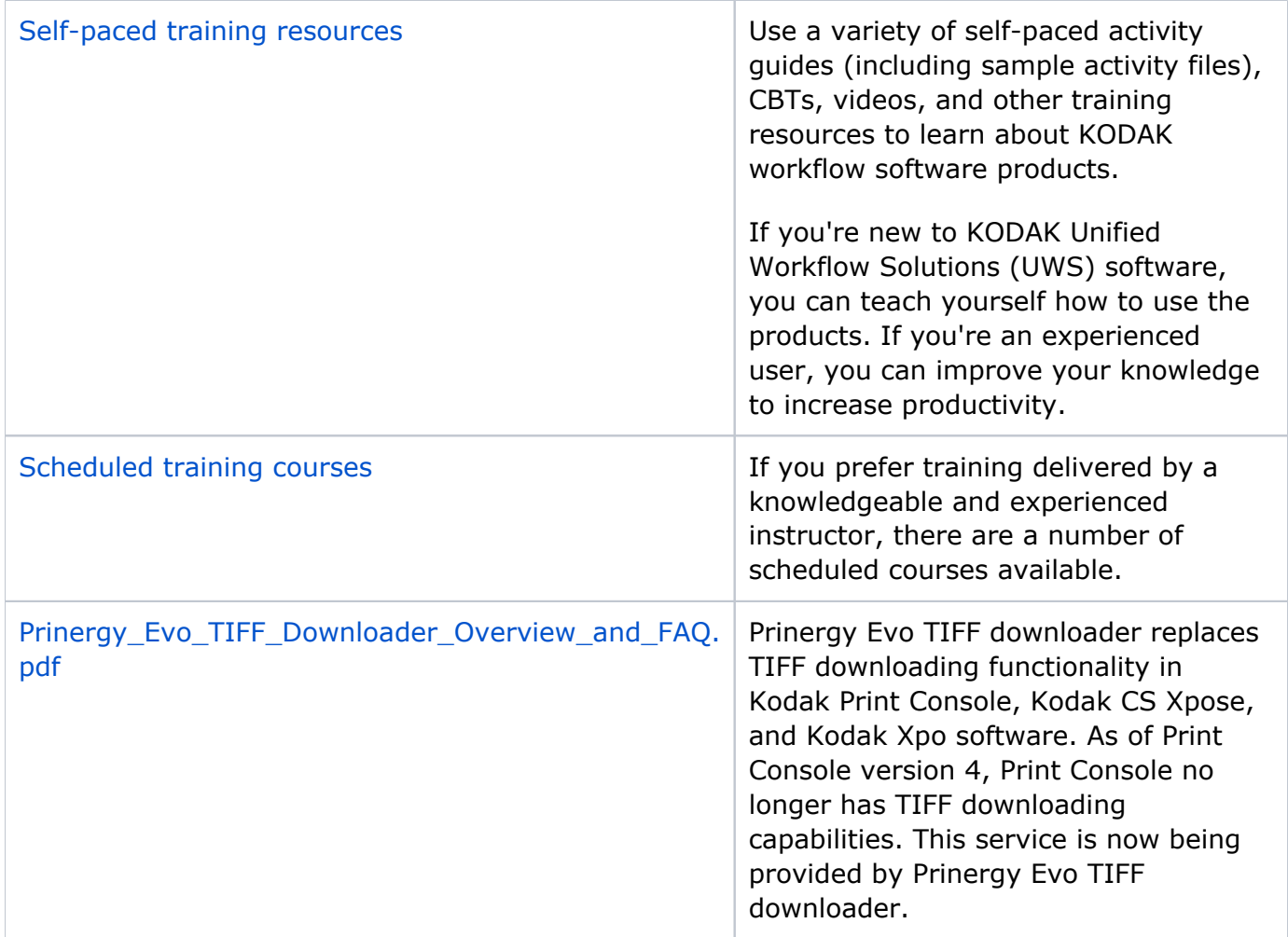

Prinergy Evo related documents are available on your Kodak services and support portal. On the portal, you can also:

- Download product and utility installers and fixes
- Find troubleshooting information
- Subscribe to receive product news and alerts